#### Using image copies for Oracle database backups

Ilmar Kerm @ilmarkerm

© Unibet Group plc 2016

**OUTLINE** 

StanJames.com

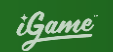

#### Who am I

- **O** THE PROBLEM WE HAVE TODAY **WHAT SOLUTIONS ARE ON THE** MARKET?
	- **USING IMAGE COPIES**
	- **O RECOVERY SCENARIO**
	- **O BEYOND RECOVERY**
	- O COMPARISON WITH ORACLE ZDLRA

© Unibet Group plc 2016

#### **OOOOOO MARIA**CASINO **BINGO StanJames.com**

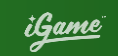

### Ilmar Kerm

- Senior database administrator in Unibet  $\bullet$
- Working in IT since 2000  $\bullet$
- Working with Oracle database since 2003  $\bullet$
- Working in Unibet since 2007/2015  $\bullet$
- From LAMP developer to Oracle DBA  $\bullet$
- President of Oracle User Group Estonia  $\bullet$
- Oracle ACE Associate  $\mathbf 0$
- Blog: https://ilmarkerm.eu  $\mathbf 0$

StanJames.com

**BINGO** 

<u>iGame</u>

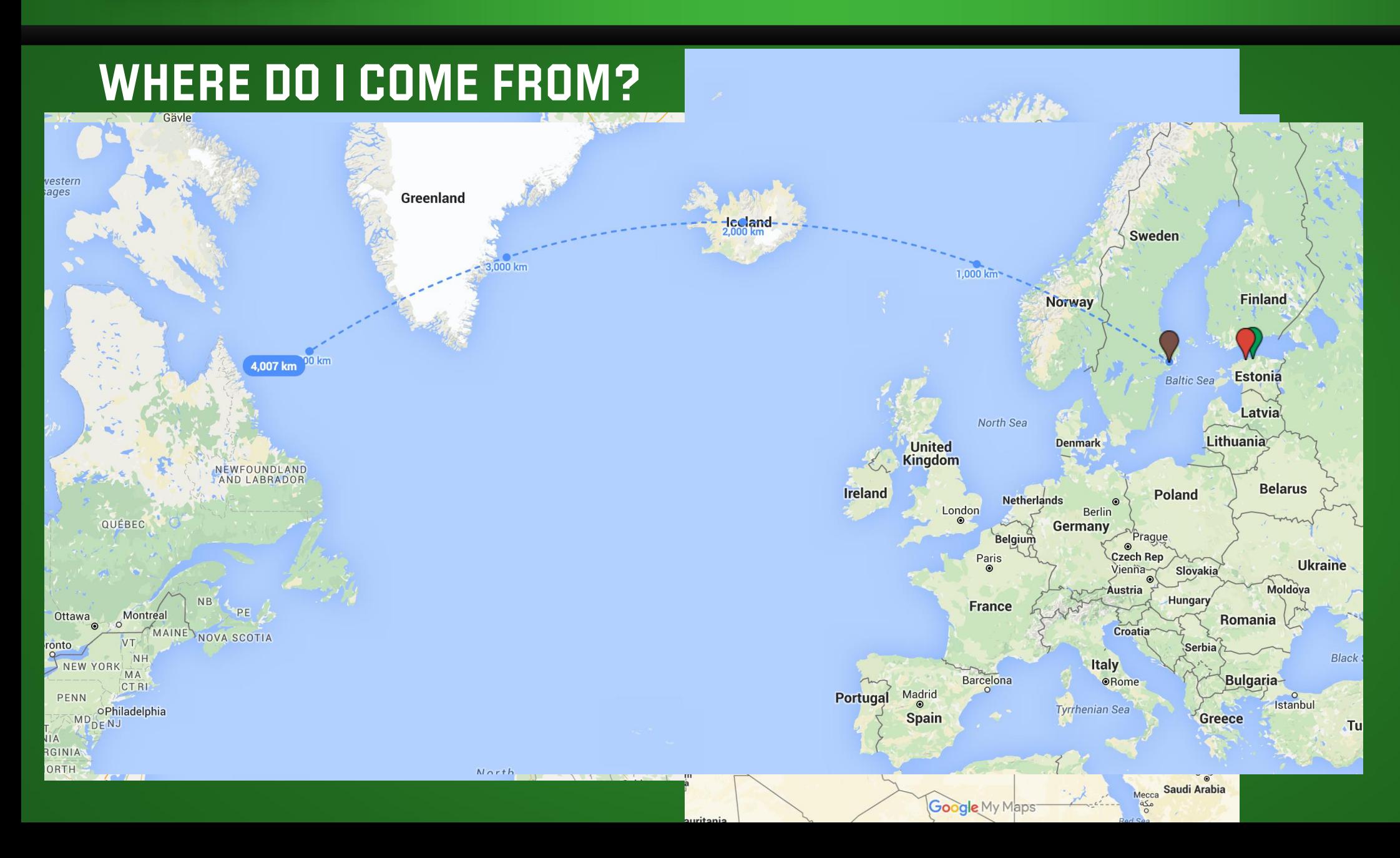

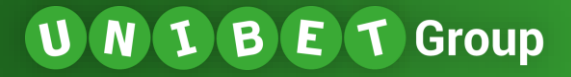

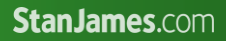

**BINGÖ** 

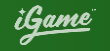

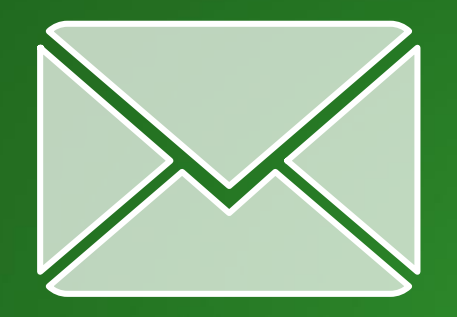

#### Ilmar.kerm@unibet.com

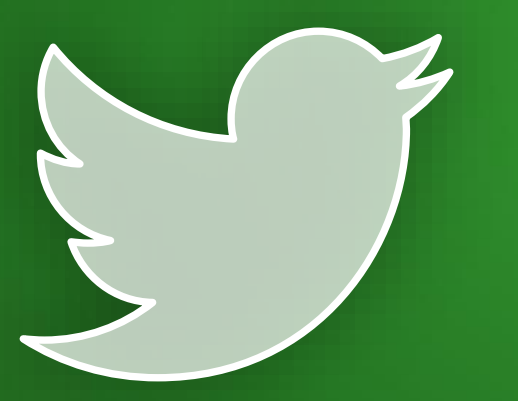

#### **@ILMARKERM**

© Unibet Group plc 2016

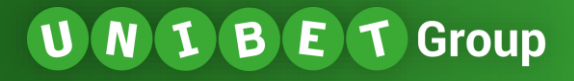

**BINGO** StanJames.com

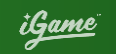

## UNIBET GROUP

Proud to be one of Europe's biggest online gambling companies Over 15.3 million customer in 100 countries Over 1.1 million active players Offices worldwide: London, Stockholm, Malta, Gibraltar, Estonia, Paris and Sydney Founded 1997 and now employs over 1200 people Our values are Friendly, Passionate and Expert We're a World Class Tech Business - We handle more than 400 transactions per second. During 2015 we made over 1200 releases to our live environment with zero hours of planned downtime

Careers: https://team.unibet.com

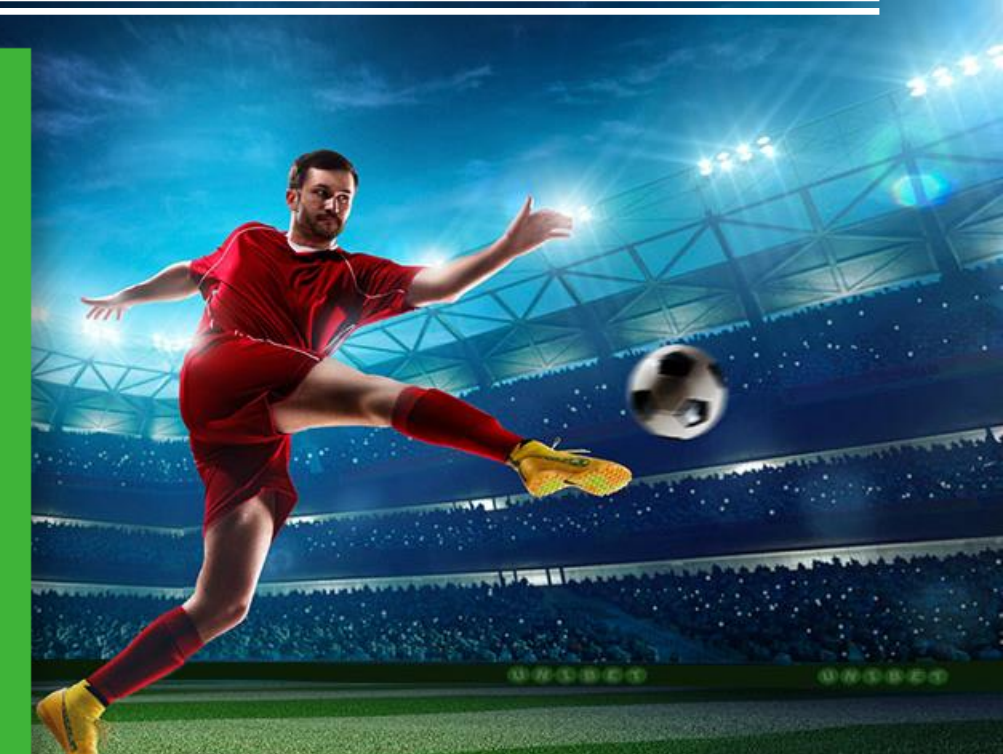

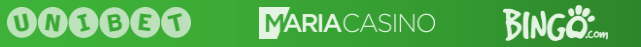

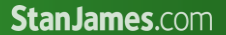

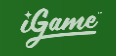

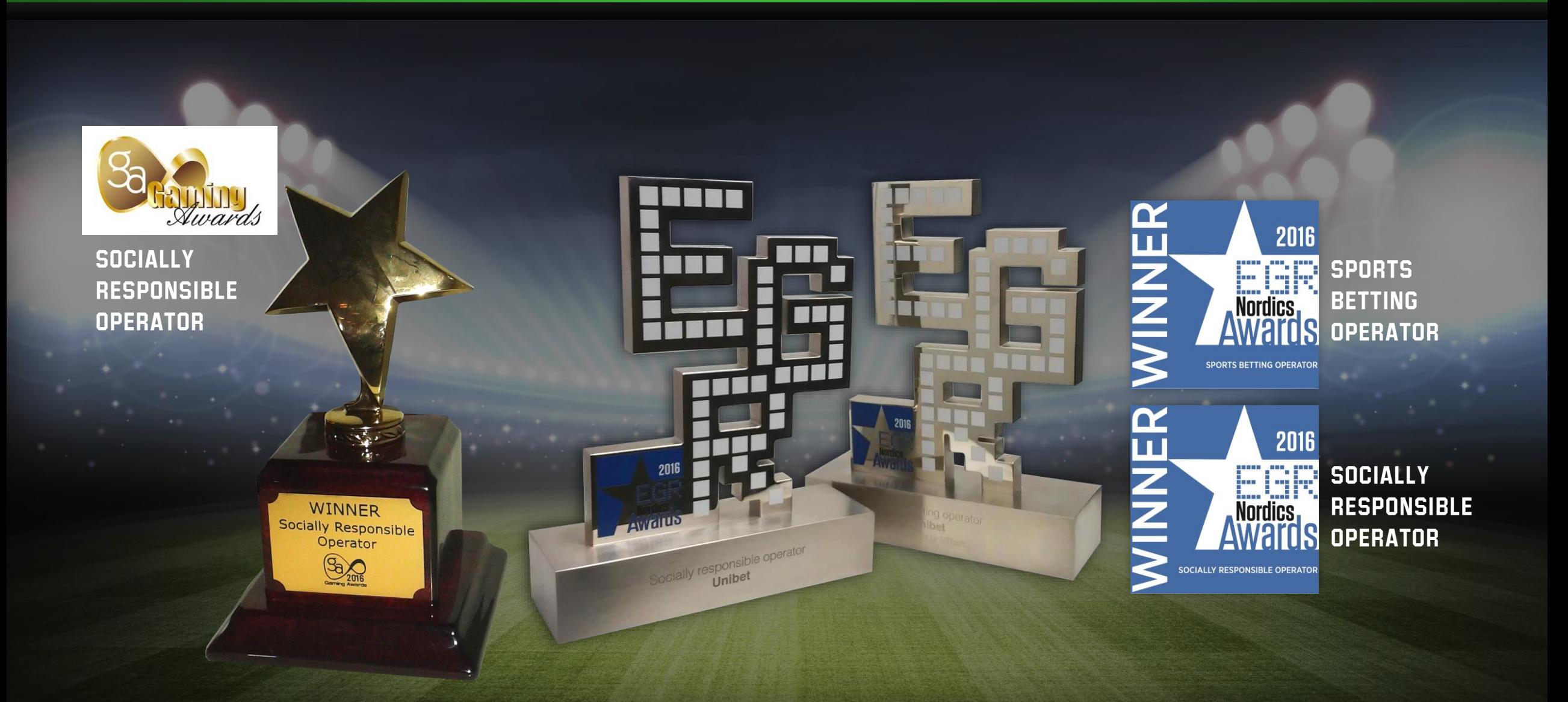

<u>iGame</u>

© Unibet Group plc 2016 8

#### THE PROBLEM WE HAVE TODAY

Databases are getting larger **U** Backing up tens of TB will take days! **u** RTO is getting smaller **u** Fully restoring tens of TB can also take equally as long!

**u** Are we actually able to restore our backups?

<u>iGame</u>

© Unibet Group plc 2016 9

#### WHAT SOLUTIONS ARE THERE?

#### **u** Storage snapshot backup

- ‒ RMAN supports it since 12c
- You are not protected against storage failures
- Still need a separate archivelog backup
- **U** Data Guard/DBVisit standby
	- Disaster recovery solution, not a backup
	- No history
- **U** Take a backup from standby database
	- ‒ Just offloading the work
	- Backup and recovery still take the same time

<u>iGame</u>

© Unibet Group plc 2016 10

#### WHY DO YOU NEED BACKUPS?

**u** History

- Recover from logical/human errors
- **U** Long term archival of some fixed state
- **u** Protection against main storage failure/corruption

**Even if you have standby database you still need backups!**

© Unibet Group plc 2016 11

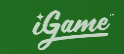

#### Would it be great, if RMAN already had a solution?

**RMAN – Oracle Recovery Manager**

- **u** Fully supported by Oracle
- Basic essential DBA knowledge  $\bullet$
- **U** No GUI, pure "simple" CLI that is easily scriptable
- **v** 3rd party backup tools just execute RMAN internally
	- Just skip the 3rd party agent  $\circledcirc$

© Unibet Group plc 2016 12

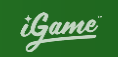

### RMAN Backup methods

**u** RMAN has two types of backup storage methods

- **Backup sets**
- **Image copies**

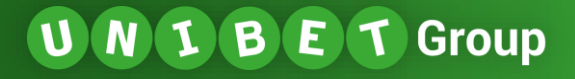

StanJames.com

**BINGO** 

<u>iGame</u>

## RMAN Backup Methods

### Backup sets

#### Default option

Oracle proprietary backup format

Can store datafile, archivelog, controlfile, spfile Incremental Backups Can be compressed, encrypted Various optimizations History and automatic retention **MULTISECTION** 

### Image Copies

Just exact copies of datafiles, archived log files or control file

No compression

NO encryption

No history

No optimizations

Can be incrementally refreshed

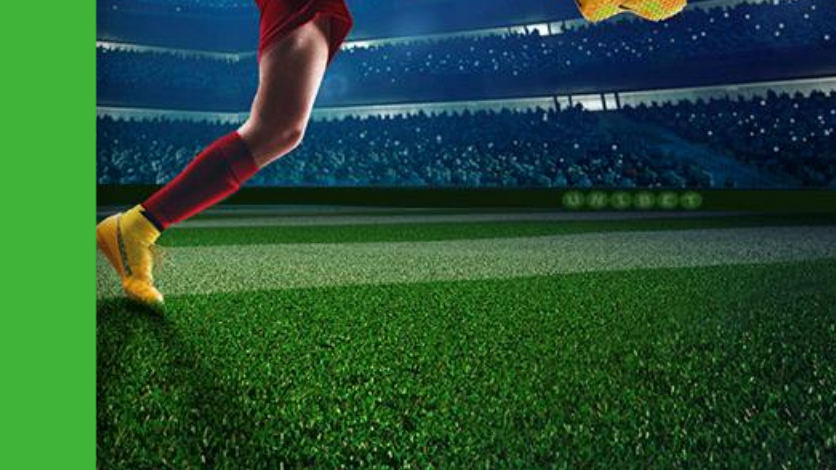

### DO WE HAVE A CLEAR WINNER?

Compression/encryption is expensive  $\bullet$ ▶ Oracle license per CPU core/socket Restoring incremental backup sets is slow  $\bullet$  $\triangleright$  Restore full and apply incrementals  $\triangleright$  To make it faster take more full backups?

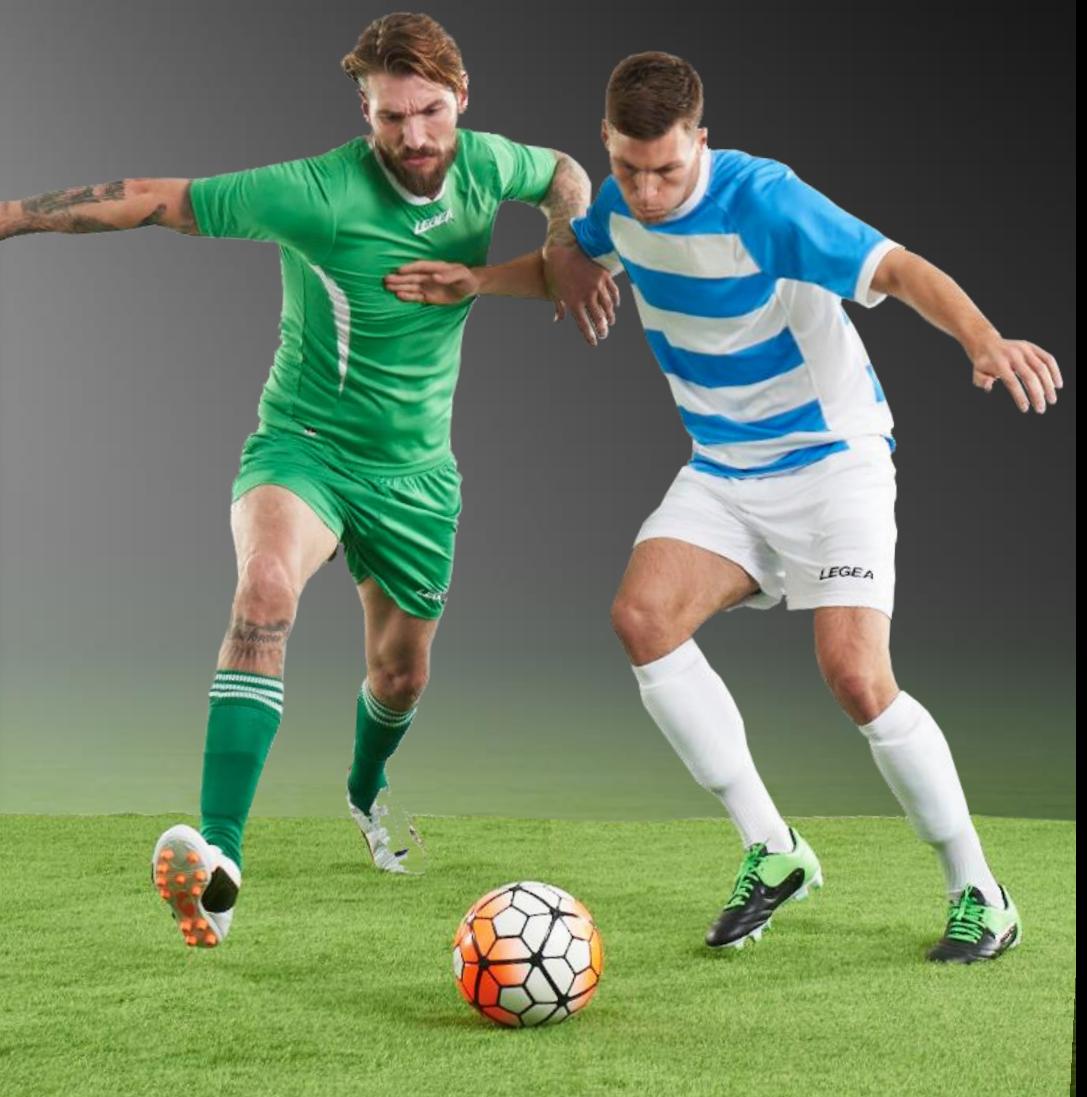

**BINGÖ** 

<u>iGame</u>

© Unibet Group plc 2016 15

#### Restoring to image copy

**RMAN> SWITCH DATABASE TO COPY;** Just a quick dictionary update **RMAN> RECOVER DATABASE;** To apply archivelogs

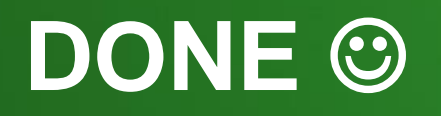

© Unibet Group plc 2016 16

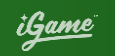

#### WHAT RMAN FEATURES ARE SUPPORTED WITH IMAGE copies?

- **u** Block recovery
- **U** Duplicate database
- **U** Block change tracking to speed up incremental refresh
- **u** Skip read-only tablespaces during refesh
- Not supported: Undo optimization

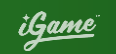

#### How to create image copies?

- **BACKUP AS COPY DATABASE;**
- **BACKUP AS COPY TABLESPACE SYSAUX;**
- **BACKUP AS COPY DATAFILE 3;**
- **CONFIGURE DEVICE TYPE DISK PARALLELISM 2 BACKUP TYPE TO COPY;**

**}**

<u>iGame</u>

How to Incrementally refresh image copies? **run { BACKUP INCREMENTAL LEVEL 1 FOR RECOVER OF COPY WITH TAG 'image\_copy\_backup' DATABASE; RECOVER COPY OF DATABASE WITH TAG 'image\_copy\_backup'; DELETE NOPROMPT BACKUPSET TAG 'image\_copy\_backup'; } run { RECOVER COPY OF DATABASE WITH TAG 'image\_copy\_backup' UNTIL TIME 'SYSDATE-2'; BACKUP INCREMENTAL LEVEL 1 FOR RECOVER OF COPY WITH TAG** 'image copy backup' DATABASE;

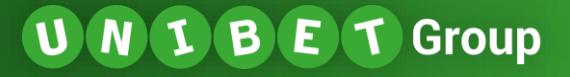

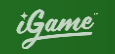

#### Are we missing a lot of features?

Yes!

- But storage today is much smarter than it used to be  $\begin{array}{c} \bullet \\ \bullet \end{array}$ 
	- $\triangle$  It can snapshot and clone the snapshots
	- It can compress, deduplicate and encrypt

<u>iGame</u>

#### DON'T FORGET ARCHIVELOGS!

- **U** Otherwise hot image copy is useless
- You can have multiple archivelog destinations in the DB
	- **Mandatory and optional**
- **U** Store them together with image copies
	- Then snapshot will include them

#### Setting archive log destinations

```
ALTER SYSTEM SET log_archive_dest_1=
'LOCATION=USE_DB_RECOVERY_FILE_DEST MANDATORY' SCOPE=both;
```
**ALTER SYSTEM SET log\_archive\_dest\_2=**

**'LOCATION=/nfs/backup/oem/archivelog/ VALID\_FOR=(ONLINE\_LOGFILE,PRIMARY\_ROLE)' SCOPE=both;**

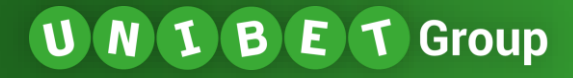

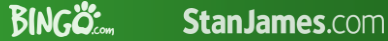

#### Putting it all Together A suggested backup scheme

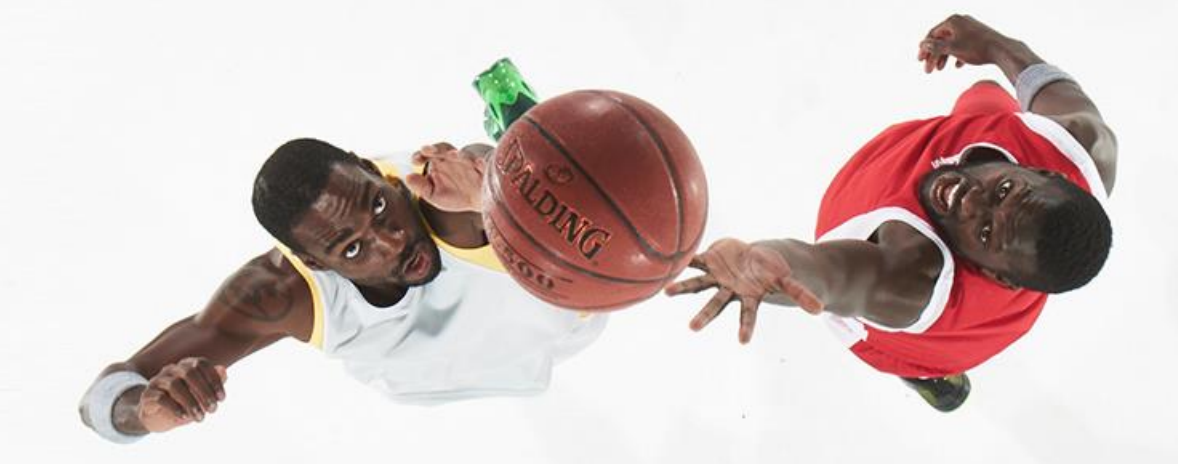

© Unibet Group plc 2016 23

#### <u>iGame</u>

### Prepare the storage and databases

- **U** Each database has its own dedicated backup filesystem
- Database secondary optional archivelog destination is in the same backup filesystem **LOG\_ARCHIVE\_DEST\_2** parameter **v** Complete the initial full image copy backup

© Unibet Group plc 2016 24

#### DAILY BACKUP

**U** Check if there are any gaps in the optional archivelog destination A quick data dictionary lookup Switch and archive all online log threads **ALTER SYSTEM ARCHIVE LOG CURRENT; u** Create snapshot of the backup area Incrementally refresh image copy  $\bullet$ Switch and archive all online log threads

<u>iGame</u>

© Unibet Group plc 2016 25

#### Extra check for archivelogs

**v** You can run the check for missing archivelogs multiple times per day Remember, the destination was optional! One missing achivelog stops recovery A quick data dictionary lookup **U** In case a missing log is found, copy it **BACKUP FORCE AS COPY ARCHIVELOG SEQUENCE 12345 THREAD 2;**

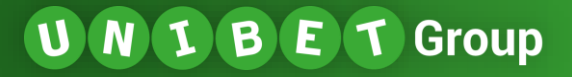

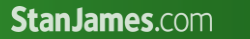

#### how it looks like

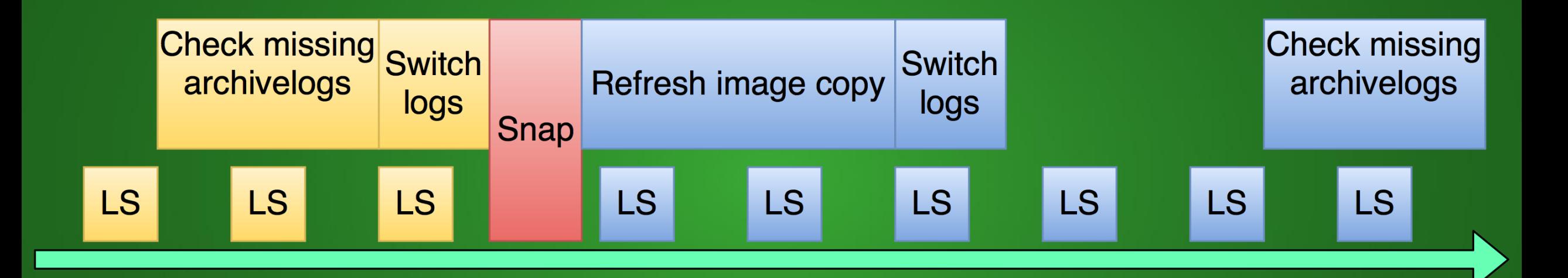

#### Backup retention

**[2015-09-30 00:01:34 UTC] total=144GB unique=20GB clones=0 valid [2015-10-31 01:01:09 UTC] total=248GB unique=14GB clones=0 valid [2015-11-23 08:22:34 UTC] total=299GB unique=62GB clones=0 valid [2015-12-31 01:00:23 UTC] total=93GB unique=16GB clones=0 valid [2016-01-31 01:00:26 UTC] total=95GB unique=13GB clones=0 valid [2016-02-07 01:00:40 UTC] total=96GB unique=4GB clones=0 dropped [2016-02-08 01:00:28 UTC] total=95GB unique=1GB clones=0 valid [2016-02-09 01:00:20 UTC] total=95GB unique=2GB clones=0 valid [2016-02-11 01:00:36 UTC] total=97GB unique=6GB clones=0 valid [2016-02-12 01:00:21 UTC] total=97GB unique=5GB clones=0 valid [2016-02-13 01:00:32 UTC] total=97GB unique=5GB clones=0 valid [2016-02-14 01:00:23 UTC] total=97GB unique=1GB clones=0 valid [2016-02-15 01:00:23 UTC] total=95GB unique=846MB clones=0 valid [2016-02-16 01:00:20 UTC] total=95GB unique=1GB clones=0 valid [2016-02-17 01:00:21 UTC] total=96GB unique=6GB clones=0 valid**

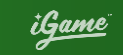

#### Backup retention – Snapshot size over time

**[2016-03-31 00:44:58 UTC] total=2TB unique=424GB [2016-04-30 00:45:57 UTC] total=2TB unique=244GB [2016-05-31 00:45:37 UTC] total=2TB unique=214GB [2016-06-29 00:46:41 UTC] total=3TB unique=246GB [2016-07-31 00:48:50 UTC] total=3TB unique=234GB [2016-08-31 01:34:45 UTC] total=3TB unique=150GB**

**...**

**[2016-09-29 00:50:38 UTC] total=3TB unique=30GB [2016-09-30 00:49:18 UTC] total=3TB unique=30GB [2016-10-01 00:50:39 UTC] total=3TB unique=30GB [2016-10-02 00:52:16 UTC] total=3TB unique=25GB [2016-10-03 00:49:33 UTC] total=3TB unique=24GB [2016-10-04 00:49:58 UTC] total=3TB unique=21GB [2016-10-05 00:51:02 UTC] total=3TB unique=22GB**

#### Backup retention – Snapshot size over time

**[2016-03-31 01:44:01 UTC] total=10TB unique=1TB [2016-04-30 01:43:29 UTC] total=12TB unique=2TB [2016-05-31 01:42:35 UTC] total=12TB unique=2TB [2016-06-29 01:44:44 UTC] total=14TB unique=3TB [2016-07-31 01:45:05 UTC] total=15TB unique=3TB [2016-08-31 01:43:04 UTC] total=18TB unique=6TB**

**...**

**[2016-09-30 01:45:16 UTC] total=16TB unique=398GB [2016-10-01 01:44:02 UTC] total=16TB unique=422GB [2016-10-02 01:43:28 UTC] total=16TB unique=434GB [2016-10-03 01:43:11 UTC] total=16TB unique=415GB [2016-10-04 01:45:11 UTC] total=15TB unique=372GB [2016-10-05 01:44:23 UTC] total=15TB unique=347GB [2016-10-06 01:43:06 UTC] total=15TB unique=346GB**

© Unibet Group plc 2016 30

#### **PREREQUISITES**

- Smart capable storage!
- **U** NFS
	- Direct NFS enabled on database side
		- Enables the use of soft-mounted volumes for backup
		- If not in use, NFS must be hard mounted "ORA-27054: NFS not mounted with proper option"
		- Optional, but highly recommended for high availability
- **U** Optional: Block change tracking
	- **Enterprise Edition feature**

© Unibet Group plc 2016 31

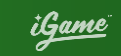

#### Checklist for storage capabilities

- **u** Snapshots
- **u** Creating clones from snapshots
	- **u** Thin clones
- **u** Compression
	- **U** Maybe also deduplication
- **u** NFS
- **v** (REST?) API for remotely calling storage functions
- **v** Optional: encryption

© Unibet Group plc 2016 32

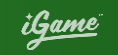

### List of storage systems with required capabilities

- **U** Oracle ZFS Storage Appliance
- Netapp FAS8000
- **U IBM Spectrum**
- **u** HDS HNAS
- **U Various open source products:** FreeNAS? Nexenta?
- **Juliance:** do you know more?

<u>iGame</u>

#### Compression ratio

- Examples are from Oracle ZFS Storage Appliance
- **u** Archivelogs
	- Production (GZIP): 3.36x, 3.10x, 2.24x
	- Test (GZIP): 4.11x
	- Test (LZJB): 2.12x
- **U** Data files
	- Production (GZIP + LZJB)\*: 2.85x, 2.22x, 2.71x
	- **D** Test (GZIP): 7.73x
	- Test (LZJB): 3.70x
	- Test (RMAN compressed backupset): 15.63x
- **u** Redo per day / daily snapshot size \*\*
	- Production (GZIP): 2.7-5.4x, 14-16x, 3.0-4.2x

#### **SCHEDULING**

**Each database can schedule it's own backup** External job from DBMS\_SCHEDULER **U** If backup fails, job will also fail **U** Make sure backup scripts check for RMAN exit code **U** Scheduler job status is convenient for monitoring **U** In 12c DBMS\_SCHEDULER can execute RMAN scripts directly

StanJames.com <u>iGame</u>

#### Scheduling - Jenkins

- **U** Popular tool for continous integration and continous delivery
- Simple GUI gives good overview of all backup jobs
- Jobs are executed over SSH
- Email alerts  $\bullet$
- Full console output
- **u** Free!
- https://jenkins.io/

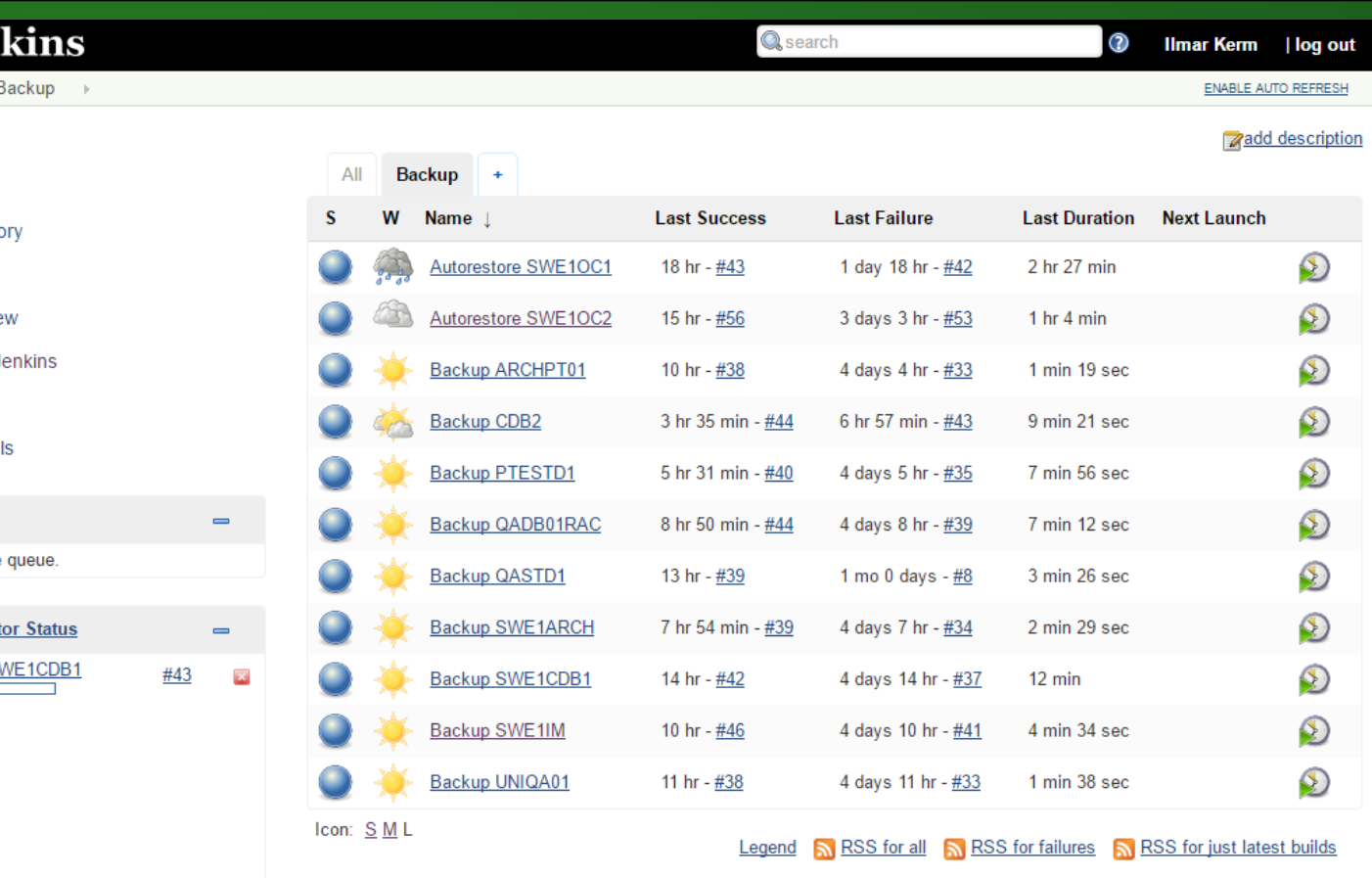

06/10/2016 18:16

06/10/2016 21:05

06/10/2016 22:54

06/10/2016 23:26

#45

 $\overline{\mathbf{x}}$ 

 $\equiv$ 

**O** Jen Jenkins >

New Item **People** Build Hist **Edit View** 

Delete Vie Manage J **A** My Views **Credentia** 

**Build Queue** No builds in the

> **Build Execut** 1 Backup S'

8 Backup CDB2

**Next Executions** 

Autorestore SWE1OC1

Autorestore SWE1OC2

Backup SWE1CDB1

**Backup QASTD1** 

2 Idle 3 Idle 4 Idle 5 Idle 6 Idle 7 Idle

Q

<u>iGame</u>

### Restore process flow

- Clone snapshot you need
	- **v** Or the latest area
- **W** Mount the clone and catalog the files
- Switch datafiles
- **u** Recover apply archivelogs up to the requested point in time
- You have now an option to open the dabase
- **W** Move datafiles to production storage
	- **U** Move only SYSTEM, open, and then take each file one by one
	- **U** Before opening, move all datafiles
	- **Undo tablespaces can be recreated**
	- **0 12c can move datafiles online, including SYSTEM**

#### Advantages

- **U** Never take full backup again
- **v** You can also skip archivelog backups
- Each snapshot is self-contained  $\bullet$
- Retention time is not limited to continuous recovery window
- **U** Quicker restore process

#### DisaDVAntages

- **U** Needs more features from storage
	- **U** Does not work with simple JBOD
	- **U** Need to make sure storage has the needed features before buying it
- **u** Recovery needs more OS and storage knowledge
- **If the required recovery PIT is during the time image copy** was being refreshed, need extra steps to recover.

© Unibet Group plc 2016 39

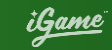

### Recovery point and Recovery time estimations

- **u** Recovery Point how much data can you lose Set ARCHIVE\_LAG\_TARGET parameter
- **u** Recovery time
	- **The time needed to apply archivelogs**
	- **Up to 12.2 it is still single threaded and can** take hours

**If your RPO and/or RTO are much higher than this, you need a disaster recovery solution IN ADDITION to backups**

© Unibet Group plc 2016 40

#### <u>iGame</u>

#### Do you still need RMAN Catalog DB?

- **U** RMAN catalog is used for
	- **U** Keeping backup catalog longer and KEEP backup records
	- **u** Storing scripts
	- **U** Making some advanced recovery scenarios easier
- **U** RMAN catalog is only needed
	- **If you have read-only tablespaces**
	- **U** It could be useful for centralised backup reporting

<u>iGame</u>

© Unibet Group plc 2016 41

#### Practical Tips

- **u** RMAN does not automatically delete incremental backups used for image copy refresh.
	- **U** Need to delete them manually
- **U** Not backing up archivelogs means they are not automatically deleted by policy.
- **U** Error checking
	- **U** All scripts need to check RMAN and SQLPlus exit codes for failures
- **u** Not all image copy is available for an incremental refresh
	- **CATALOG DATAFILECOPY '/nfs/backup/orcl/data.dbf' LEVEL 0 TAG 'image\_copy\_backup';**

#### 000000 **MARIA**CASINO

000000

 $1 - 18.0$  ft

StanJames.com

**BINGÖ** 

<u>iGame</u>

### BEYOND BACKUP AND Recovery

© Unibet Group plc 2016

Ground level

000000

<u>iGame</u>

#### Automatic backup verification

- **U** You have to make restore tests
	- **Backup media can be corrupted**
	- Archivelog may be damaged?
	- **U** Deduplication database damaged?
- **u** This can be automated
	- **U** Daily recover
	- **W** Monthly full validation?
- **u** Requires extra database node to be licensed
- $\overline{\mathsf{G}}$  . The Group place  $\mathcal{G}$  and  $\mathcal{G}$  and  $\mathcal{G}$  and  $\mathcal{G}$  and  $\mathcal{G}$  and  $\mathcal{G}$ **U** Do not run automatic restores on primary database nodes, clusters or servers that have access to primary DB storage!

© Unibet Group plc 2016 44

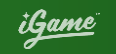

#### DATABASE VIRTUALISATION

- **u** Reminder: Each snapshot is a self-contained KEEP backup
- **U** It is possible to clone a snapshot as many times as needed
	- **u** Give developers and testers a fresh production database copy
	- **U** Minimal storage overhead

#### How does it compare to Oracle ZDLRA Appliance?

- $\bullet$  + No need to take a full backup again
- $\bullet$  + No need to restore incremental backups "synthetic full" backups
- $\bullet$  -/+ No data loss
	- Cannot do no data loss, but remember ARCHIVE\_LAG\_TARGET
	- $\bullet$  + No need to take archivelog backups separately
- **u** + Nice GUI (using Jenkins)
- $\theta$  Integration with OEM for centralized control and monitoring
	- **u** Possible with some programming skills  $\odot$
- $\bullet$  +/- Constant internal backup checks
- $\bullet$  Push backups to tape
- +/- Replicate backups to remote site
- **U** NB! ZDLRA cannot create KEEP backups internally!

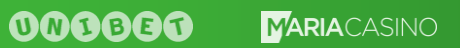

**BINGÖ** StanJames.com

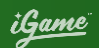

#### © Unibet Group plc 2016

**THE COM** 

**SUMMARY** 

#### How can i play with this?

- Download Oracle ZFS SA Simulator
	- **u** It's a VirtualBox image
	- [http://www.oracle.com/technetwork/server-storage/sun-unified](http://www.oracle.com/technetwork/server-storage/sun-unified-storage/downloads/sun-simulator-1368816.html)storage/downloads/sun-simulator-1368816.html
- Download scripts to fully manage image copy backups with snapshots
	- **U** Includes autorestore script!
	- Currently supports ZFS SA, but Netapp is coming next
	- Easy to extend with other storage technologies  $\begin{array}{c} \mathbf{U} \end{array}$
	- <https://github.com/unibet/oracle-imagecopy-backup>
	- **U** Free to use, Apache 2.0 license

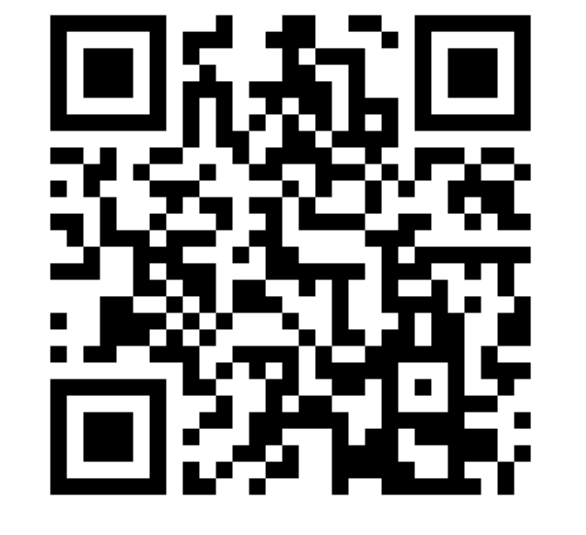

<u>iGame</u>

#### Final thoughts

- You still need backups, standby database does not save you from all disasters.
- RMAN is a very powerful tool and every DBA must know it.
- **Using 3rd party backup tool does not release you from knowing RMAN**  $\odot$

Q&A

StanJames.com

**CERAMIN** 

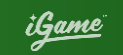

© Unibet Group plc 2016

© Unibet Group plc 2016